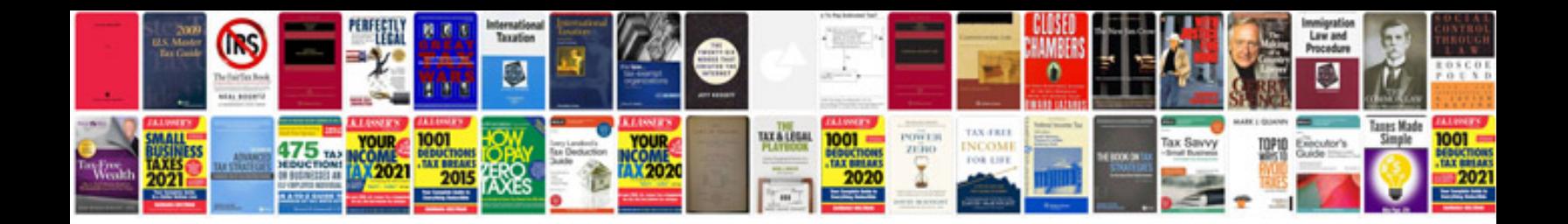

5s manual

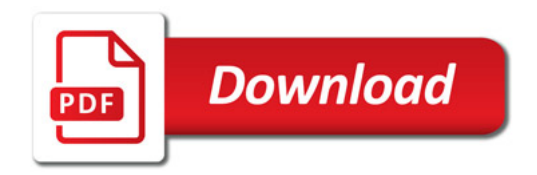

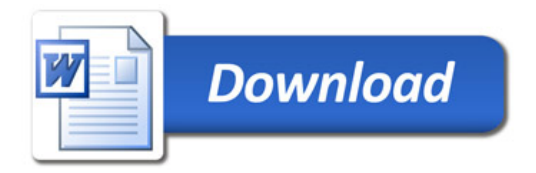